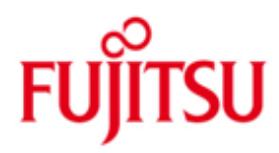

## FUJITSU Software openUTM Enterprise Edition (Unix-, Linux- und Windows-Systeme)

Version 6.3A Januar 2015

Freigabemitteilung

Alle Rechte vorbehalten, insbesondere gewerbliche Schutzrechte.

Änderung von technischen Daten sowie Lieferbarkeit vorbehalten.

© 2015 Fujitsu Technology Solutions GmbH

Die Marke Fujitsu und das Fujitsu Logo sind Marken oder registrierte Marken von Fujitsu Limited in Japan und in anderen Ländern. BS2000 ist eine Marke von Fujitsu Technology Solutions GmbH in Europa und in anderen Ländern.

Haftung oder Garantie für Vollständigkeit, Aktualität und Richtigkeit der angegebenen Daten und Abbildungen ausgeschlossen. Wiedergegebene Bezeichnungen können Marken und/oder Urheberrechte sein, deren Benutzung durch Dritte für eigene Zwecke die Rechte der Inhaber verletzen kann.

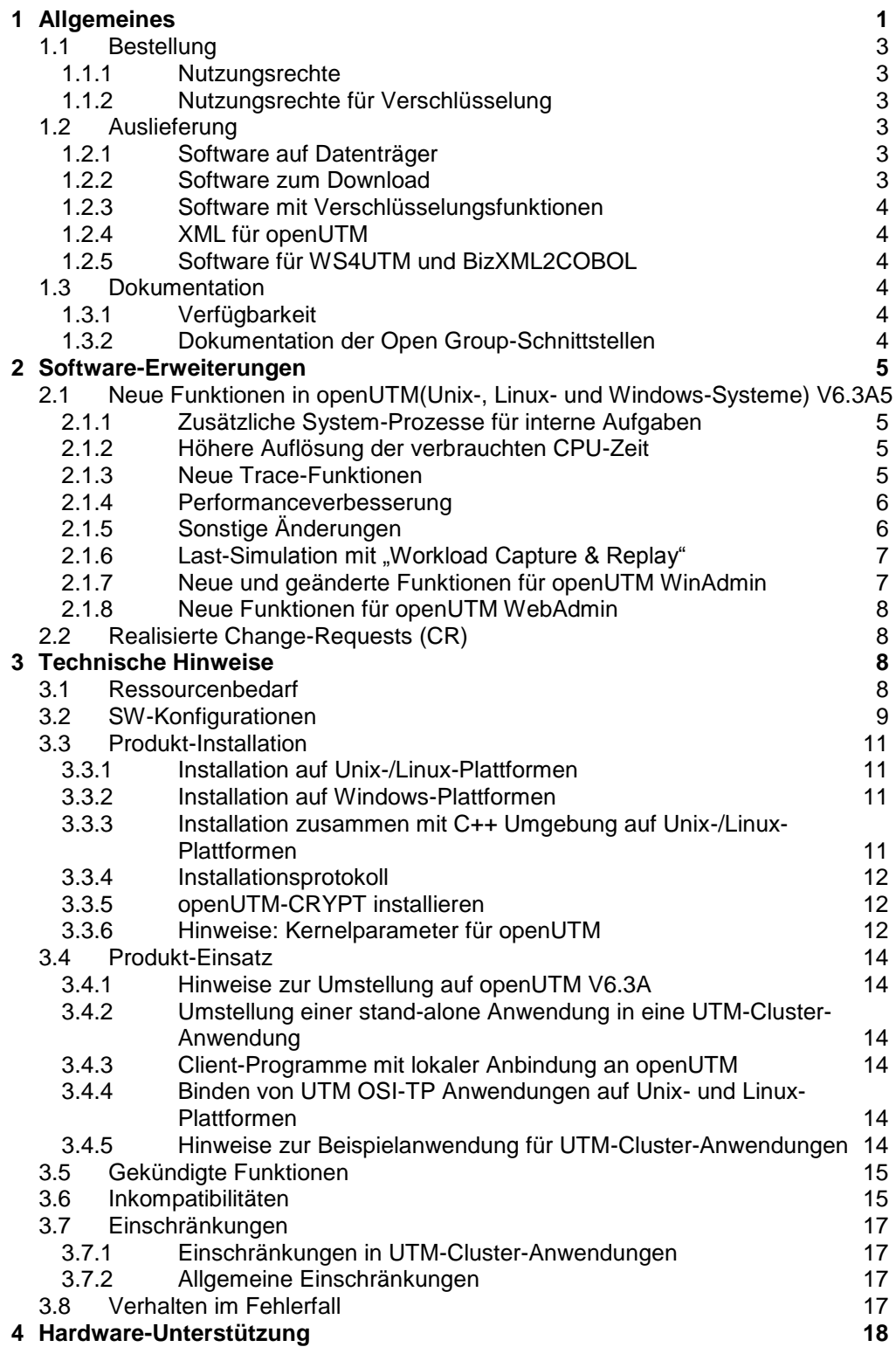

# <span id="page-2-0"></span>**1 Allgemeines**

Der offene und universelle Transaktionsmonitor openUTM unterstützt die Erstellung und den Betrieb von Transaktions-Anwendungen im FUJITSU Betriebssystem BS2000, in marktrelevanten Unix-Systemen (Solaris, HP-UX, AIX) sowie in Linux- und Windows-Systemen.

FUJITSU Software openUTM ermöglicht die Realisierung von Client-/Server-Architekturen sowie die Erstellung verteilter Transaktionsanwendungen in homogenen sowie auch heterogenen IT-Infrastrukturen (Multi-Tier-Architektur).

Das Produkt FUJITSU Software openUTM Client, welches Client-Server-Kommunikation mit openUTM-Server-Anwendungen ermöglicht, steht für das FUJITSU Betriebssystem BS2000 als eigenes Produkt ebenso wie für Unix-, Linux- und Windows-Systeme zur Verfügung. Für openUTM Client gibt es eine eigene Freigabemitteilung.

Mit WS4UTM wird ein Tool zur Verfügung gestellt, welches auf komfortable Weise ermöglicht, Teilprogramme einer UTM-Anwendung als Web Service verfügbar zu machen. Aus einer in Java implementierten Web-Anwendung heraus kann ein UTM-Service als WebService aufgerufen werden. Damit kann UTM in SOA-Lösungen integriert werden (SOA = Service Oriented Architecture). Für WS4UTM gibt es eine eigene Freigabemitteilung.

Mit der Programmschnittstelle "XML für openUTM", kurz UTM-XML, besitzt openUTM eine komfortable Schnittstelle zum Erstellen und Bearbeiten von Daten in Form von XML-Dokumenten. Für UTM-XML für openUTM gibt es eine eigene Freigabemitteilung.

Für die Kopplung von UTM-Anwendungen mit Java EE Application Servern gibt es das Produkt FUJITSU Software BeanConnect. BeanConnect beinhaltet auch eine Komponente zur Erstellung von JAVA-Clients für openUTM.

Für BeanConnect gibt es eine eigene Freigabemitteilung.

Für die Kopplung mit CICS/IMS-Anwendungen auf IBM-Systemen über SNA LU6.2 gibt es das Zusatzprodukt FUJITSU Software openUTM LU62 (Unix/Windows) V5.1 (siehe eigene Freigabemitteilung).

Mit BizXML2Cobol ist es möglich, aus vorhandenen Service-Definitionen (als WSDL-Beschreibung oder XML Schema) Cobol Datenstrukturen und Code zu erzeugen, der sich in vorhandene transaktionale Cobol-Applikationen integrieren lässt, so dass diese den vordefinierten Service realisieren. Damit wird der Top-Down-Ansatz (von der geschäftsrelevanten Definition zur Implementierung) in SOA Projekten auch für den Einbezug existierender Programmlogik unterstützt. Für BizXML2Cobol gibt es eine eigene Freigabemitteilung.

Durch den zusätzlichen Einsatz der Verschlüsselungssoftware von openUTM und openUTM Client mit Trägersystem UPIC ist ein verschlüsseltes Übertragen der Nachrichten zwischen der UTM-Anwendung und dem Client möglich.

Für openUTM(Unix-, Linux- und Windows-Systeme) gibt es dazu Zusatz-Nutzungsrechte und spezielle Krypto- Software.

Weitere Informationen zu den oben aufgeführten Produkten sowie die Datenblätter finden Sie unter: <http://de.ts.fujitsu.com/openUTM>

openUTM ist Teil des umfassenden Angebots der Middleware-Suite openSEAS. Die Middleware-Suite openSEAS ermöglicht die einfache Integration einzelner Anwendungen und das Zusammenwirken von vorhandenen und neuen Anwendungen. openSEAS ergänzt sich perfekt mit der Fusion Middleware unseres strategischen Partners Oracle. Oracle Fusion Middleware ist eine marktführende Familie von vorintegrierten Produkten, die von Anwendungsinfrastruktur und Entwickleranwendungen bis zu Business Intelligence reicht.

Zusammen bietet dies die Plattform für:

- Individuelle geschäftskritische IT-Lösungen
- Unternehmensportale
- Integrationslösungen für Service Orientierte Architekturen
- Web-Anwendungen und Portale
- Geschäftsprozesse

Diese Freigabemitteilung enthält in Kurzform die wesentlichen Erweiterungen, Abhängigkeiten und Betriebshinweise zu openUTM(Unix-, Linux- und Windows-Systeme) V6.3A und openUTM-CRYPT(Unix-, Linux- und Windows-Systeme) V6.3A in den Betriebssystemen Solaris, HP-UX, AIX, Linux und Windows sowie alle nötigen Informationen für den Umstieg von der Vorgängerversion openUTM(Unix-, Linux- und Windows-Systeme) V6.2A.

Nachträglich bekannt gewordene Änderungen werden in dieser Datei aktualisiert und nachgeliefert.

Der Inhalt entspricht dem Freigabestand V6.3A vom Januar 2015.

Diese Freigabemitteilung ist, wie alle Freigabemitteilungen für Unix-, Linux- und Windows-Produkte, auch über das Internet verfügbar, und zwar unter der URL: [http://manuals.ts.fujitsu.com](http://manuals.ts.fujitsu.com/)

openUTM(Unix-, Linux- und Windows-Systeme) ist die Server-Komponente in dem Client/Server-Paket openUTM Enterprise Edition (Unix-, Linux- und Windows-Systeme). In diesem Paket sind ferner enthalten:

openUTM-Client (Client/Server-Kommunikation), openUTM-WinAdmin und openUTM-WebAdmin (grafische Administrationsoberflächen).

Auf den verschiedenen Plattformen sind nicht immer alle Produkte verfügbar.

Zu den einzelnen Produkten gibt es ebenfalls eigene Freigabemitteilungen.

Das Trägersystem UPIC für UTM-Client-Anwendungen mit lokaler Anbindung (UPIC-Lokal) ist Bestandteil von openUTM.

Für openUTM-Clients auf Unix-, Linux- und Windows-Plattformen, die remote über ein Netzwerk angeschlossen sind, stehen zwei Trägersysteme (UPIC, OpenCPIC) mit unterschiedlicher Mächtigkeit zur Auswahl.

Die Freigabemitteilungen werden als readme-Datei mit dem Produkt ausgeliefert. Nachträglich bekannt gewordene Änderungen werden in dieser Datei aktualisiert und im Rahmen einer Korrekturfreigabe bekanntgegeben.

Werden mit dem Einsatz der vorliegenden Produktversion eine oder mehrere Vorgängerversionen übersprungen, so sind auch die Hinweise aus den Freigabemitteilungen (bzw. readme-Dateien) der Vorgängerversionen zu berücksichtigen.

Die Wiedergabe von Namen, Warenbezeichnungen und dgl. in dieser Freigabemitteilung berechtigt nicht zu der Annahme, dass diese Namen/Bezeichnungen ohne weiteres von jedermann benutzt werden dürfen; oft handelt es sich um gesetzlich oder vertraglich geschützte Namen/Bezeichnungen, auch wenn sie nicht als solche gekennzeichnet sind.

# <span id="page-4-0"></span>**1.1 Bestellung**

openUTM Enterprise Edition (Unix-, Linux- und Windows-Systeme) V6.3A kann über die für Sie zuständige Vertriebsgesellschaft bezogen werden.

Für openUTM Enterprise Edition (Unix-, Linux- und Windows-Systeme) V6.3A gelten die allgemeinen Bedingungen zum Kauf-, Wartungs-, Softwareüberlassungs- und Softwarebetreuungsvertrag.

## <span id="page-4-1"></span>**1.1.1 Nutzungsrechte**

Die Nutzungsrechte sind Bestandteil des Vertrages, den Sie beim Bezug von openUTM Enterprise Edition mit Fujitsu Technology Solutions abgeschlossen haben.

openUTM Enterprise Edition (Unix-, Linux- und Windows-Systeme) V6.3A ist ein Lizenzprodukt. Für den Einsatz sind Nutzungsrechte notwendig. Sie werden als Basis-Nutzungsrecht pro System bzw. Partition plus Nutzungsrecht pro User angeboten.

Für Verteilte Transaktionsverarbeitung gibt es zusätzlich Nutzungsrechte in 5 verschiedenen Ausprägungen je nach Anzahl paralleler Verbindungen zwischen den Anwendungen.

Zur Entwicklung gibt es Entwicklungspakete mit dem Basisnutzungsrecht je System bzw. Partition und je 2 Usern für die Entwicklung von UTM-Anwendungen. Nutzungsrechte für weitere Entwickler können einzeln bezogen werden.

Die User-Nutzungsrechte von openUTM-Enterprise Edition beinhalten Client- und Server-User.

Nutzungsrechte für UTM-Cluster-Anwendungen:

Für die Nutzung der UTM Cluster Funktionalität gibt es keine spezielle Cluster Lizenz. Sie müssen openUTM auf jedem Knoten eigens lizenzieren, unabhängig davon ob Sie auf diesem Rechner eine stand-alone Anwendung oder eine Knoten-Anwendung betreiben.

## <span id="page-4-2"></span>**1.1.2 Nutzungsrechte für Verschlüsselung**

In den regulären Nutzungsrechten sind keine Nutzungsrechte für Verschlüsselungsfunktionen enthalten. Für die Verschlüsselung sind Zusatz-Nutzungsrechte erforderlich.

## <span id="page-4-3"></span>**1.2 Auslieferung**

## <span id="page-4-4"></span>**1.2.1 Software auf Datenträger**

Die Auslieferung von openUTM(Unix, Linux- und Windows-Systeme) V6.3A ohne Verschlüsselungsfunktionen erfolgt auf einer openUTM EED-DVD, die weitere Softwareprodukte der openUTM-Produktfamilie sowie für die Kommunikation enthält.

Mit openUTM (Unix, Linux- und Windows-Systeme) V6.3A wird auch das Produkt openUTM WinAdmin V6.3A ausgeliefert, mit dem Sie UTM-Anwendungen über eine komfortable grafische Oberfläche administrieren können.

Die openUTM EED-DVDs sind separat zu bestellen.

## <span id="page-4-5"></span>**1.2.2 Software zum Download**

Zusammen mit openUTM V6.3A wird zusätzlich das Produkt FUJITSU Software openUTM WebAdmin V6.3A freigegeben.

openUTM WebAdmin bietet eine weitere grafische Administrationsoberfläche, die im Unterschied zu WinAdmin auf einem Web-Server abläuft.

OpenUTM WebAdmin wird voraussichtlich Ende März 2015 auf der openUTM Website <http://de.ts.fujitsu.com/openUTM> zum Download zur Verfügung gestellt.

## <span id="page-5-0"></span>**1.2.3 Software mit Verschlüsselungsfunktionen**

Für die Auslieferung von openUTM(Unix-, Linux- und Windows-Systeme) V6.3A mit Verschlüsselungsfunktionen gibt es eine eigene openUTM EED-DVD Crypt. Diese enthält alle Bestandteile der openUTM EED-DVD und zusätzlich die CRYPT Funktionen. Die openUTM EED-DVD Crypt ist separat zu bestellen. Wenn openUTM (Unix-, Linux- und Windows-Systeme) V6.3A mit Verschlüsselungsfunktionen außerhalb Deutschlands eingesetzt werden soll, muss vorher eine spezielle Ausfuhrgenehmigung vorliegen.

## <span id="page-5-1"></span>**1.2.4 XML für openUTM**

Die Software "XML für openUTM" ist ein kostenloses Add-On zu openUTM, für das Fujitsu Technology Solutions keine Fehlerbehebung übernimmt. Die Software ist beziehbar über

<http://de.ts.fujitsu.com/openutm>

Diese Komponente enthält den OpenSource XML-Parser libxml2, der zu den Bedingungen der MIT Lizenz bereitgestellt wird. Diese wird im Anwendungspaket ('rt') mit ausgeliefert und ist auch im Web unter

<http://www.opensource.org/licenses/mit-license.html>

zu finden.

Weitere Einzelheiten siehe eigene Freigabemitteilung.

## <span id="page-5-2"></span>**1.2.5 Software für WS4UTM und BizXML2COBOL**

Consulting Projektpakete in deren Rahmen die Software "WebServices for openUTM" (WS4UTM) bzw. BizXML2Cobol zur Verfügung gestellt wird, können über den für Sie zuständigen Sitz der Region von Fujitsu bezogen werden.

Die Handbücher können aus dem Web geladen werden:

[http://manuals.ts.fujitsu.com](http://manuals.ts.fujitsu.com/)

Die Nutzung der Software ist nur im Rahmen des im Projektpaket erworbenen Nutzungsrechtes gestattet.

Weitere Einzelheiten siehe eigene Freigabemitteilung.

## <span id="page-5-3"></span>**1.3 Dokumentation**

## <span id="page-5-4"></span>**1.3.1 Verfügbarkeit**

Die Dokumentation ist auch im Internet unter

http://manuals.ts.fujitsu.com

verfügbar. Handbücher, die mit einer Bestellnummer angezeigt werden, können auch in gedruckter Form bestellt werden.

Die Handbücher sind außerdem auf den Produkt-DVDen mit enthalten.

#### <span id="page-5-5"></span>**1.3.2 Dokumentation der Open Group-Schnittstellen**

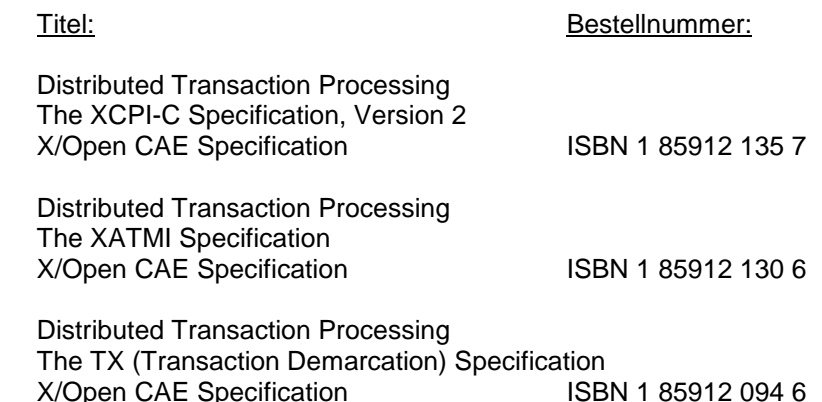

Die X/Open-Handbücher sind im Web (siehe oben) verfügbar. Sie können gedruckt im Buchhandel unter der ISBN bezogen werden.

# <span id="page-6-0"></span>**2 Software-Erweiterungen**

# <span id="page-6-1"></span>**2.1 Neue Funktionen in openUTM(Unix-, Linux- und Windows-Systeme) V6.3A**

## <span id="page-6-2"></span>**2.1.1 Zusätzliche System-Prozesse für interne Aufgaben**

UTM startet zusätzlich zu den per Startparameter angegebenen Prozessen bis zu drei weitere Prozesse, die für interne Aufgaben von openUTM oder privilegierte Aufträge des Administrators freigehalten werden. Einmal gestartete UTM-System-Prozesse bleiben während des gesamten Anwendungslaufs erhalten, auch wenn zu einem späteren Zeitpunkt die Taskanzahl reduziert wird.

Dazu wurde die Generierung und Administration erweitert:

- Generierung, KDCDEF-Anweisung MAX:
	- Neuer Operand PRIVILEGED-LTERM, um ein LTERM als privilegiert auszuzeichnen. Durch die Anmeldung eines Benutzers mit Administrationsberechtigung werden alle Aufträge des Benutzers zu privilegierten Aufträgen.
	- Operand TASKS: Der Maximalwert wurde wegen der zusätzlichen System-Prozesse auf 240 reduziert.
- Administrationsschnittstelle KDCADMI:
	- Datenstruktur *kc\_max\_par\_str*:
		- Neues Feld *privileged\_lterm* für das generierte privilegierte LTERM.
	- Datenstruktur *kc\_tasks\_par\_str*: Neue Felder *gen\_system\_tasks* und *curr\_system\_tasks* für die System-Prozesse.
	- Datenstruktur *kc\_curr\_par\_str*: Neues Feld *curr\_system\_tasks* für die System-Prozesse.

## <span id="page-6-3"></span>**2.1.2 Höhere Auflösung der verbrauchten CPU-Zeit**

Die verbrauchte CPU-Zeit wird für TACs jetzt in Mikrosekunden und für USERs in Millisekunden ausgegeben. Dazu wurden folgende Schnittstellen geändert:

- KDCADMI:
	- Datenstruktur *kc\_tac\_str*:
	- Neues Feld *taccpu\_micro\_sec* für die durchschnittlich verbrauchte Zeit in Mikrosekunden. - Datenstrukturen *kc\_user\_str* und *kc\_user\_dyn1\_str*:
	- Neues Feld *cputime\_msec* für die verbrauchte Zeit in Millisekunden.
- Kommando-Schnittstelle KDCADM:
	- KDCINF type=TAC:
		- TACCPU gibt die durchschnittlich verbrauchte Zeit in Mikrosekunden aus.
	- KDCINF type=USER:
		- CPUTIME gibt die verbrauchte Zeit in Millisekunden aus.
- KDCEVAL-Listen: – In den KDCEVAL-Listen werden einige Zeiten jetzt in Mikrosekunden ausgegeben.

## <span id="page-6-4"></span>**2.1.3 Neue Trace-Funktionen**

Im laufenden Betrieb können zusätzliche Traces ein- und ausgeschaltet werden:

- ADMI Trace, d.h. Trace der Programmschnittstelle zur Administration (KDCADMI)
- X/Open Traces (CPI-C, TX, XATMI)

Dazu wurden folgende Schnittstellen geändert:

- Startparameter: Neue Startparameter ADMI-TRACE, CPIC-TRACE, TX-TRACE und XATMI-Trace zum Einschalten der Traces
- . KDCADMI: Datenstruktur *kc\_diag\_and\_account\_par\_str* Neue Felder *admi\_trace*, *cpic\_trace*, *tx\_trace* und *xatmi\_trace* zum Ein- und Ausschalten der Traces.

## <span id="page-7-0"></span>**2.1.4 Performanceverbesserung**

UTM-Cache

Der UTM-Cache wurde optimiert, um die Performance bei intensiver Nutzung des UTM-Cache (z.B. bei sehr umfangreichen Vorgangsdaten) zu verbessern.

- UTM-Lock Algorithmus Für konkurrierende Zugriffe auf UTM-interne Verwaltungsdaten werden auf offenen Plattformen durchgängig die vom Betriebssystem angebotenen Funktionen für atomare Speicherzugriffe verwendet.
- UTM-Netzanbindung Die Netzanbindung auf offenen Plattformen wurde verbessert, so dass bei Niederlast beim Senden von Daten an UTM-Partneranwendungen keine Verzögerungen mehr auftreten.

## <span id="page-7-1"></span>**2.1.5 Sonstige Änderungen**

- Meldungen
	- Der Meldungsbereich für Systemmeldungen wurde vergrößert und umfasst jetzt den Bereich von K001 bis K399 (bisher bis K249). Damit haben sich folgende Meldungsbereiche verschoben:
		- Die Meldungsnummern für reine KDCUPD-Meldungen belegen jetzt den Bereich von K800 bis K899 statt K250 bis K322.

Meldungen, die sowohl von KDCUPD als auch vom Online-Import ausgegeben werden, gelten als Systemmeldungen und bleiben unverändert.

- Die Meldungsnummern für KDCCSYSL- und KDCPSYSL-Meldungen belegen jetzt den Bereich K600 bis K649 statt K550 bis K599.
- Neue Meldung K235, falls die Namensauflösung für einen Rechnernamen zu lange dauert.
- Bei den Meldungen K162 und K163 wurden die Standard-Meldungsziele geändert.
- KDCADMI
	- Die Felder *auto\_connect* bei *kc\_lpap\_str* und *auto\_connect\_number* bei *kc\_osi\_lpap\_str* besitzen die Eigenschaft GPD statt wie bisher PD, d.h. Änderungen für diese Felder wirken nun Anwendungs-global. Eine administrative Änderung der Eigenschaften "Automatischer Verbindungsaufbau" bei LPAP und "Anzahl der Verbindungen" bei OSI-LPAP wirkt über das Anwendungsende hinaus.
	- Neues Feld *max\_btrace\_lth* bei *kc\_diag\_and account\_par\_str* für die maximale Länge der Aufzeichnungsdaten bei eingeschalteter BCAM-Trace-Funktion.
- Für Plattformen, auf denen UTM im 64-Bit Mode laufen kann, ermöglicht KDCUPD den Umstieg von einer 32-Bit-Anwendungsumgebung auf eine 64-Bit-Anwendungsumgebung. Derzeit unterstützt UTM den 64-Bit-Modus nur auf Unix-Plattformen.
- Die Oracle User-Id kann bei den KDCDEF-Anweisungen DATABASE und RMXA auch in Kleinbuchstaben angegeben werden.
- Auf Windows-Systemen wird das Installationsverfahren InstallAware verwendet. Daher wird openUTM auf Windows-Systemen in Form von MSI-Dateien ausgeliefert.
- Neues Beispielprogramm ADJTCLT

Mit dem C-Teilprogramm ADJTCLT (ADJust TacCLass Table) kann der Anwender steuern, wie die Prozesse auf die TAC-Klassen aufgeteilt werden, und zwar abhängig von der aktuellen Anzahl aller Prozesse und der aktuellen Anzahl der Asynchron-Prozesse. Dazu erstellt der Anwender eine Tabelle mit den gewünschten Einstellungen. Die Einstellungen müssen so abgestimmt werden, dass immer mindestens ein Prozess frei ist, um andere Aufgaben, z.B. Transaktionsende-Verarbeitung von verteilten Transaktionen, zu erledigen.

## <span id="page-8-0"></span>2.1.6 Last-Simulation mit "Workload Capture & Replay"

Mit der neuen Funktion Workload Capture & Replay kann die Kommunikation von UTM-Anwendungen mit UPIC-Clients mitgeschnitten und anschließend mit einstellbaren Lastprofilen abgespielt werden. Damit lässt sich das Verhalten der UTM-Anwendung bei hoher Last unter realen Bedingungen testen.

Workload Capture & Replay besteht aus folgenden Komponenten:

 *UPIC Capture*: Schneidet die Kommunikation mit dem UPIC-Client mit.

Zum Mitschneiden einer UPIC-Session (Capture) wird die Trace-Funktion BTRACE (BCAM-Trace) verwendet, die auf allen Server-Plattformen vorhanden ist. Die UTM-BCAM-Trace Datei muss binär nach Linux transferiert werden.

Mit openUTM-EED V6.3 wird zusätzlich das Dienstprogramm kdcsort ausgeliefert. Mit kdcsort können Sie die von BTRACE mitgeschnittene Kommunikation zeitlich sortieren, wenn die UTM-Anwendung beim Mitschneiden mit mehr als einem Prozess gelaufen ist und deshalb mehrere prozess-spezifische Dateien erzeugt wurden.

- *UPIC Analyzer*: Dient zur Analyse der mitgeschnittenen Kommunikation.
- *UPIC Replay*: Dient zum Abspielen der mitgeschnittenen UPIC-Session mit unterschiedlichen Lastparametern (Geschwindigkeit, Client-Anzahl).

*UPIC Analyzer* und *UPIC Replay* sind Bestandteil von openUTM-Client(Unix-, Linux- und Windows-Systeme) V6.3 und stehen nur auf 64-Bit-Linux-Systemen zur Verfügung.

## <span id="page-8-1"></span>**2.1.7 Neue und geänderte Funktionen für openUTM WinAdmin**

- WinAdmin unterstützt alle Neuerungen der UTM V6.3 bzgl. der Programmschnittstelle zur Administration. Dazu gehören z.B. die neuen Trace-Funktionen oder die Anzeige der verbrauchten CPU-Zeit eines Users in Millisekunden.
- Einführung einer Lebensdauer für Statistikwerte, um die Anzahl der in der Konfigurationsdatenbank gespeicherten Statistikwerte zu beschränken.

## <span id="page-9-0"></span>**2.1.8 Neue Funktionen für openUTM WebAdmin**

## **Zusatzfunktionen**

WebAdmin bietet weitere Zusatzfunktionen, die über die Funktionalität von KDCADMI hinausgehen und bisher nur in WinAdmin zur Verfügung standen:

- Message Queues anzeigen (DADM-Funktionalität)
- Statistikkollektoren verwalten und deren Werte tabellarisch anzeigen (einschließlich der neuen Funktion "Lebensdauer für Statistikwerte")
- Statistiken in grafischer Form darstellen (Verlaufsgrafik)
- Schwellwert-Aktionen für Statistikkollektoren ausführen

## **Unterstützung der Neuerungen in openUTM V6.3A**

WebAdmin unterstützt alle Neuerungen von UTM V6.3A bzgl. der Programmschnittstelle zur Administration. Dazu gehören die neuen Trace-Funktionen oder die Anzeige der verbrauchten CPU-Zeit eines Users in Millisekunden.

# <span id="page-9-1"></span>**2.2 Realisierte Change-Requests (CR)**

Einige der im Kapitel 2.1 aufgeführten neuen Funktionen wurden aufgrund von Change-Requests realisiert. Außerdem gibt CRs, die nicht direkt einem Funktionstopic zugeordnet werden können. Deshalb hier eine Liste aller CRs:

- Installation Windows Verbesserung des Eintrags in der Systemsteuerung
- Unterstützung von Rechnername mit mehr als 8 Zeichen

# <span id="page-9-2"></span>**3 Technische Hinweise**

## <span id="page-9-3"></span>**3.1 Ressourcenbedarf**

Plattenspeicherbedarf für die Installation:

openUTM:

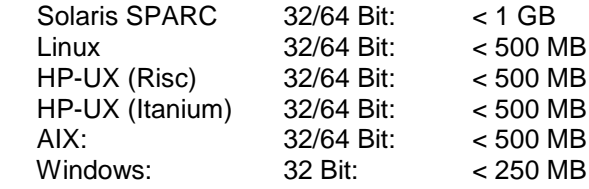

Der Hauptspeicherbedarf für eine ablauffähige UTM-Anwendung ist zum einen abhängig von der Art der verwendeten Produkte, wie Sprachanschluss, Datenbank, X/Open-Schnittstelle und verteilte Verarbeitung, zum anderen von Menge und Umfang der Anwenderprogramme.

Der dynamische Speicherbedarf für UTM-Betriebsmittel zur Prozesskommunikation (Shared Memory) ist abhängig von Umfang und Parametrisierung der KDCDEF-Generierung.

## <span id="page-10-0"></span>**3.2 SW-Konfigurationen**

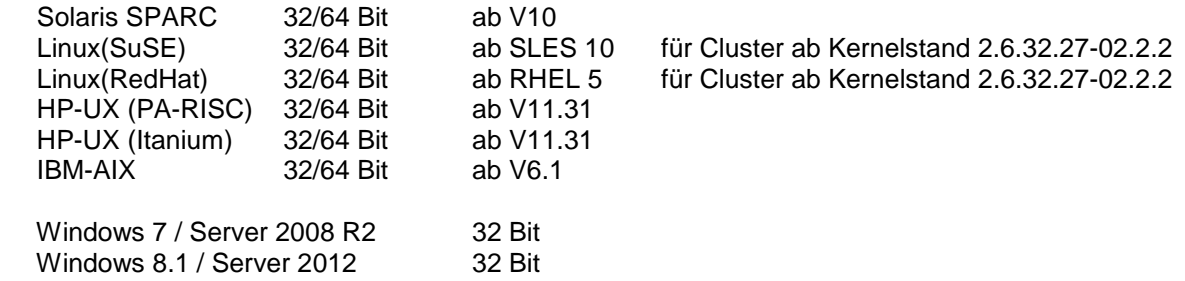

HP-UX (PA-RISC) wird mit dieser Version letztmalig unterstützt.

openUTM-Cluster-Anwendungen auf Windows sind noch nicht allgemein freigegeben.

Die Knoten-Anwendungen einer UTM-Cluster-Anwendung müssen auf identischen Plattformen unter demselben Bit Mode ablaufen.

Für den Zugriff auf die globalen Cluster-Dateien von openUTM-Cluster-Anwendungen wird NFS V4 benötigt.

Zur Nutzung der openSM2-Funktionalität gilt: openSM2 V9

Für die Kommunikation über TCP/IP wird mitgeliefert:

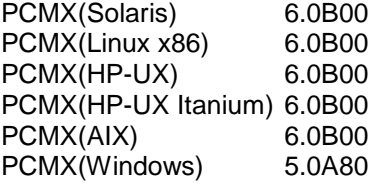

Der Einsatz von PCMX ist nur in Verbindung mit openUTM Lizenzfrei. Beim Einsatz von UTM V6.3A müssen die auf der DVD mitgelieferten PCMX Versionen oder neuere eingesetzt werden.

Für verteilte Transaktionsverarbeitung mit anderen UTM-Anwendungen werden folgende Versionen unterstützt:

 openUTM(BS2000) ab V6.0 openUTM(Unix-Systeme, Linux, Windows) ab V5.3

Wenn es bei der Kopplung mit Versionen kleiner V5.3 Probleme gibt, dann besteht keine Wartungsverpflichtung seitens Fujitsu Technology Solutions; in diesem Fall sollte ein Kunde die Partneranwendungen auf UTM-Versionen größer/gleich V5.3 umstellen.

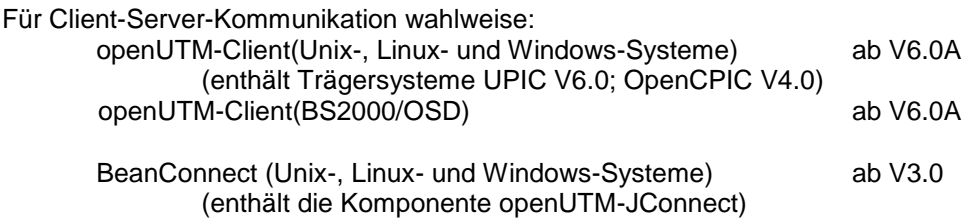

openUTM-WinAdmin V6.3 openUTM-WebAdmin V6.3 (ab Ende März 2015)

Für alle Unix-, Linux- und Windows-Systeme ist ein C/C++-Compiler erforderlich, für Windows Visual Studio 2005/2008 oder höher. Für den Einsatz des QuickStart Kit auf Windows wird Visual Studio 2010 benötigt.

Hinweis für die Verwendung des Compilers XL C/C++ for AIX, V11.1: Es gibt einen behindernden Fehler im Zusammenhang mit shared objects <<http://www-01.ibm.com/support/docview.wss?uid=swg21443810>>

Für dieses Problem gibt es einen Patch von IBM, der mit "smit" eingespielt werden kann. <<http://www-01.ibm.com/support/docview.wss?uid=swg24032451>>

Für den Ablauf einiger Komponenten von openUTM und PCMX ist eine 32-Bit C-Laufzeitumgebung zwingend notwendig. Dies gilt auch wenn die openUTM-Anwendung im 64-Bit Modus abläuft! Auf reinrassigen Linux 64-Bit Systemen müssen deshalb zusätzlich die 32-Bit Variante der C Standard Bibliothek z.B. glibc-2.12-1.107.el6\_4.4.i686 und die davon abhängigen rpm-Pakete installiert werden.

COBOL-Compiler:

 Zum Entwickeln von Cobol UTM-Anwendungen: NetCOBOL ab V10.4 (Linux64bit) NetCOBOL ab V10.1 (Windows) MicroFocus Visual COBOL ab V2.0

Zum Ablauf:

Cobol Runtime Lizenzen von Micro Focus

Hinweis: durch die Einführung der UTM-System-Prozesse kann es zu Problemen bei den Cobol- Laufzeitlizenzen kommen, wenn diese zu knapp kalkuliert wurden. Bei der Berechnung der benötigten Anzahl Lizenzen müssen die bis zu 3 zusätzlichen

Lizenzen mit berücksichtigt werden.

Auf Unix- und Linux-Systemen können folgende Datenbanksysteme eingesetzt werden:

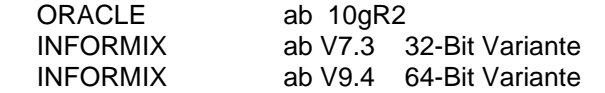

Auf Windows-Systemen können folgende Datenbanksysteme eingesetzt werden: ORACLE ab 10gR2

Für die Kommunikation mit IBM-SNA-Systemen über LU6.2 kann wahlweise folgende Produkte eingesetzt werden:

openUTM-LU62(Unix- oder Windows-Systeme) V5.1

und abhängig vom Betriebssystem noch die Fremdprodukte:

Solaris:

SNAP-IX ab Version 7.0.2.4; von Metaswitch Networks

Linux:

IBM Communications Server für Linux ab Version 6.3

Windows:

IBM Communications Server für Windows, ab Version 6.4

Für verteilte Transaktionsverarbeitung mit Java EE Anwendungen werden folgende Versionen unterstützt:

BeanConnect ab V2.1

Hinweis:

Die Softwarekonfiguration enthält z.T. Produkte, die technisch einsetzbar sind, von denen es aber bereits neuere Versionen gibt. Es sollten nach Möglichkeit immer die aktuellen Versionen eingesetzt werden.

## <span id="page-12-0"></span>**3.3 Produkt-Installation**

## <span id="page-12-1"></span>**3.3.1 Installation auf Unix-/Linux-Plattformen**

Auf **Solaris** mounten Sie die DVD. Im entsprechenden Dateiverzeichnis finden Sie die Produkte, die Sie mit "pkgadd" installieren können:

pkgadd -d <DVD>/<package>.pkg

Auf Linux wird das Standardverfahren ..rpm<sup>"</sup> verwendet:

rpm –i <DVD>/<package>.rpm --nodeps [--ignorearch] [--replacefiles]

[--prefix=<install-dir>]

Zum Installieren von PCMX lesen Sie bitte die dazugehörende readme-Datei. Zum Installieren von OUTM-LU62 lesen Sie bitte die dazugehörende readme-Datei.

Auf **HP-UX** mounten Sie die DVD (mount –F cdfs –o cdcase <device> <mountpoint>). Wechseln Sie in das Produkt-Dateiverzeichnis und starten Sie das Installationsskript mit: ./xpinstall.sh

Zum Installieren von PCMX verwenden Sie folgenden Aufruf: swinstall –s <prod-dir>/cmx.ds –x target\_type=tape –x reinstall=true CMX

Auf AIX mounten Sie die DVD (mount -v cdrfs -r <device> <mountpoint>). Wechseln Sie in das Produkt-Dateiverzeichnis und starten Sie das Installationsskript mit: ./xpinstall Zum Installieren von PCMX verwenden Sie folgenden Aufruf:

installp –a –F –d <prod-dir>/cmx.ds CMX.all

Zum Installieren von OUTM-LU62 lesen Sie bitte die dazugehörende readme-Datei.

Der Einsatz von openUTM setzt die Kornshell (ksh) voraus. Auf Linux muss das Paket pdksh (Public Domain Ksh) installiert sein.

## <span id="page-12-2"></span>**3.3.2 Installation auf Windows-Plattformen**

Zum Installieren auf Windows wechseln Sie in das Produkt-Dateiverzeichnis und rufen "utm.msi" bzw. "utm-crypt.msi" auf.

Die empfohlene Installationsreihenfolge ist:

- 1. Microsoft Visual C++
- 2. (optional) ausgewählter Cobol Compiler
- 3. PCMX (von openUTM-DVD)
- 4. openUTM

## <span id="page-12-3"></span>**3.3.3 Installation zusammen mit C++ Umgebung auf Unix-/Linux-Plattformen**

Bei der Verwendung von C++-Teilprogrammen muss darauf geachtet werden, dass die C++ Entwicklungsumgebung von openUTM bei der Installation aktiviert werden kann. Dazu für den C++ Compiler folgendes gelten:

- Solaris: type CC muss als Ergebnis den C++ Compiler liefern
- Linux: type g++ muss als Ergebnis den C++ Compiler liefern
- AIX: der C++ Compiler muss unter /usr/vacpp/bin/cc zur Verfügung stehen
- HP: der C++ Compiler muss unter /opt/aCC/bin/aCC zur Verfügung stehen

Bei der Installation von openUTM wird dann mainutmCC.o erstellt.

mainutmCC.o kann auch (falls erforderlich) nach der Installation von openUTM durch folgende Eingaben erstellt werden:

UTMPATH=<utmpfad> <utmpfad>/shsc/CCmainutm export UTMPATH

Näheres siehe Handbuch "Einsatz von UTM-Anwendungen".

## <span id="page-13-0"></span>**3.3.4 Installationsprotokoll**

Bei der Installation wird auf Unix-/Linux-Systemen eine Datei <utmpfad>/utm.log erzeugt. Hier wird die Information abgelegt, die während der Installation auf Terminal ausgegeben wird. Bei der Installation auf Windows wird die Datei <utmpfad>\install.log erzeugt. Diese wird für die eventuelle Installationsdiagnose benötigt.

## <span id="page-13-1"></span>**3.3.5 openUTM-CRYPT installieren**

 openUTM-CRYPT auf Solaris und Linux Auf Solaris und Linux muss sowohl openUTM als auch der Zusatz für die Verschlüsselungsfunktionen installiert werden. Für den Einsatz der Verschlüsselungsfunktionen muss der Code des Zusatzprodukts mit dem jeweiligen Installationsverfahren auf dem Rechner installiert werden. Dabei muss für LOCATION dasselbe Verzeichnis angegeben werden unter dem auch openUTM installiert wurde bzw. werden soll. Eine Abhängigkeit bzgl. der Installationsreihenfolge besteht nicht. Ist die Zusatzsoftware einmal installiert, wird sie nicht durch anschließendes Installieren von openUTM überschrieben.

Bei der Installation von openUTM-CRYPT auf Solaris muss die folgende Frage unbedingt mit 'y' beantwortet werden:

"The following files are already installed on the system and are being used by another package:

 <utmpfad>/sys/libutmcrypt.a <utmpfad>/sys/libutmcrypt.so

Do you want to install these conflicting files [y,n,?,q]"

Das Add-on Package auf Linux muss mit dem Zusatzschalter --replacefiles installiert werden.

 openUTM-CRYPT auf HP-UX, AIX und Windows Für den Einsatz der Verschlüsselungsfunktionen muss der Kunde kein Zusatzprodukt installieren. openUTM-CRYPT enthält auf diesen Systemen sowohl das Produkt openUTM als auch die Verschlüsselungsfunktionen.

## <span id="page-13-2"></span>**3.3.6 Hinweise: Kernelparameter für openUTM**

Zum Betreiben einer UTM-Anwendung kann es notwendig sein, einige Unix-Kernelparameter zu vergrößern. Hiervon sind die folgenden Kernelparameter betroffen (ist mehr als ein Kernelparameter pro Zeile angegeben, so sind alle angegebenen Parameter auf den selben Wert zu ändern):

- MAXUP max. Anzahl Prozesse pro User Generell kann es für einzelne Benutzer zu einem Prozessengpass kommen (Fehlermeldung: fork failed), wenn sie sehr viele Prozesse starten müssen. In diesem Fall ist MAXUP anzupassen.

- SEMMNS, SEMMNU max. Anzahl von Semaphoren und Semaphor-Strukturen Die maximal benötigte Anzahl von Semaphoren lässt sich anhand der Beschreibung von MAX SEMKEY im Handbuch "Anwendungen generieren" berechnen. Es ist zu berücksichtigen, dass es eventuell weitere Produkte auf dem Rechner gibt, die ebenfalls Semaphore benötigen, z.B. werden für jede gestartete INFORMIX-Datenbank mindestens 20 Semaphore benötigt.

- SEMMAP, SEMMNI max. Anzahl von Semaphor-Identifier Die Semaphore werden zu Semaphor-Feldern zusammengefasst und jedem Semaphor-Feld ist ein (eindeutiger) Semaphor-Identifier zugeordnet. openUTM und Informix fassen jeweils 20 Semaphore zu einem Semaphor-Feld zusammen.

- SFSZLIM, HFSZLIM max. Größe einer Datei (in Byte)

 Werte ab 48 MB (0x3000000) sind in der Regel auch für große UTM-DUMPs ausreichend. In der Datei /etc/default/login ist der Eintrag ULIMIT=... ebenfalls an den neuen Wert anzupassen. ULIMIT gibt die maximale Dateigröße (für normale User) in Blocks (1 Block = 512 Bytes) an.

- SDATLIM, HDATLIM max. Swap-Space pro Prozess (in Byte)

- SVMMLIM, HVMMLIM max. virtueller Speicher pro Prozess (in Byte) Damit größere UTM-Anwendungen mit COBOL-Teilprogrammen noch gebunden werden können, müssen diese Werte auf mindestens 48 MB(0x3000000) erhöht werden, wobei darauf zu achten ist, dass der Swap-Bereich der Anlage >= 48 MB ist.

### Änderung der Kernelparameter in Solaris

Die Werte können durch Einträge in der Datei /etc/system verändert werden. Nach dem Ändern ist ein Reboot nötig.

Beispiel für Einträge:

set shmsys:shminfo\_shmmax=268435456 set shmsys:shminfo\_shmseg=32 set semsys:seminfo\_semmap=64 set semsys:seminfo\_semmni=64 set semsys:seminfo\_semmns=1600 set semsys:seminfo\_semmnu=64 set semsys:seminfo\_semume=900

### Änderung der Kernelparameter für Linux

Normalerweise ist es nicht erforderlich die Kernelparameter zu ändern. In welchen Dateien die Werte geändert werden können und wie Sie einen neuen Kernel erzeugen, entnehmen Sie bitte den Unterlagen Ihres Linux-Distributors.

#### Änderung der Kernelparameter für HP-UX

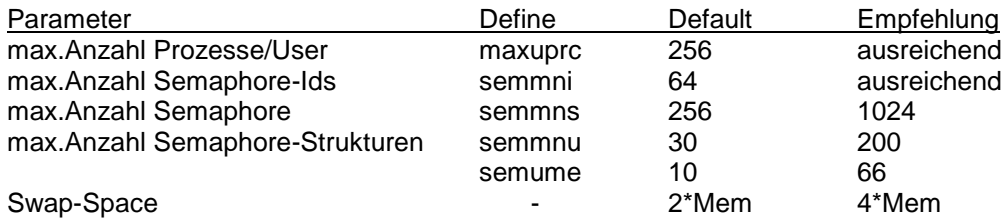

Es wird empfohlen zum Tunen das HP-Tool "/usr/bin/sam" zu verwenden. Siehe dazu das HP-Handbuch: System Administration Tasks - HP-9000 Series 800 Computers.

## Änderung der Kernelparameter für AIX

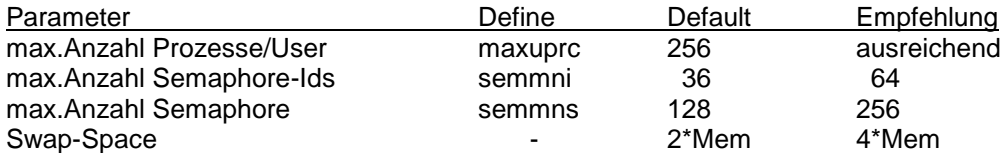

Es wird empfohlen zum Tunen das AIX-Tool "/usr/bin/smit" zu verwenden. Siehe dazu das AIX-Handbuch: System Management Guides - RS/6000.

# <span id="page-15-0"></span>**3.4 Produkt-Einsatz**

## <span id="page-15-1"></span>**3.4.1 Hinweise zur Umstellung auf openUTM V6.3A**

Bei Umstellung von der Vorgängerversion müssen

- KDCFILE und ROOT-Source erzeugt werden mit KDCDEF von V6.3A
- ROOT-Source übersetzt werden
- das MSGTAC-Teilprogramm übersetzt werden, falls vorhanden
- die Source für das Meldungsmodul mit KDCMMOD erzeugt und dann übersetzt werden, falls ein eigener Meldungsmodul genutzt wird
- das Anwendungsprogramm neu gebunden werden
- die Anwenderdaten mit dem KDCUPD von UTM V6.3A in die neue KDCFILE übertragen werden, wenn die Daten relevant sind

KDCUPD unterstützt folgende Versionsübergänge:

openUTM(Unix-Systeme, Linux, Windows) V5.3A auf openUTM(Unix-Systeme, Linux, Windows) V6.3A openUTM(Unix-Systeme, Linux, Windows) V6.0A auf openUTM(Unix-Systeme, Linux, Windows) V6.3A openUTM(Unix-Systeme, Linux, Windows) V6.1A auf openUTM(Unix-Systeme, Linux, Windows) V6.3A openUTM(Unix-Systeme, Linux, Windows) V6.2A auf openUTM(Unix-Systeme, Linux, Windows) V6.3A openUTM(Unix-Systeme, Linux, Windows) V6.3A auf openUTM(Unix-Systeme, Linux, Windows) V6.3A

Hinweis:

 Eine Übertragung der Anwenderdaten mit KDCUPD vom 32bit-Modus in den 64bit-Modus ist mit dieser Version (V6.3) möglich.

## <span id="page-15-2"></span>**3.4.2 Umstellung einer stand-alone Anwendung in eine UTM-Cluster-Anwendung**

Bei einer UTM-Cluster-Anwendung sind folgende Umstellungen möglich:

- Umstellung einer stand-alone-Anwendung V6.3 auf eine UTM-Cluster-Anwendung V6.3

- Umstellung einer UTM-Cluster-Anwendung V6.3 auf eine stand-alone UTM-Anwendung V6.3

Eine detaillierte Beschreibung der Vorgehensweise finden Sie im Manual "Einsatz unter Unix- und Windows-Systemen".

#### <span id="page-15-3"></span>**3.4.3 Client-Programme mit lokaler Anbindung an openUTM**

Client-Programme mit lokaler Anbindung an openUTM müssen neu übersetzt und gebunden werden.

#### <span id="page-15-4"></span>**3.4.4 Binden von UTM OSI-TP Anwendungen auf Unix- und Linux-Plattformen**

Bei der Angabe der OSS Bibliotheken ist unbedingt die folgende Reihenfolge einzuhalten: Zuerst ist die Bibliothek libossutm.so und danach erst die Bibliothek liboss.so anzugeben.

Hält man die Reihenfolge nicht ein, dann führt das zu folgendem Start-Fehler:

P001 Fehler beim OSS Aufruf (o\_create() ·): - 1, 300, 199, 0 K060 Der Anwendungslauf wurde abgebrochen; die Ursache ist XINI06.

#### <span id="page-15-5"></span>**3.4.5 Hinweise zur Beispielanwendung für UTM-Cluster-Anwendungen**

Bei der Installation einer Beispielanwendung für eine UTM-Knoten-Anwendung muss folgendes berücksichtigt werden:

- Eine installierte UTM-Knoten-Anwendung kann nicht in eine stand-alone Anwendung konvertiert werden.

Ein Filebase Verzeichnis für eine Knoten-Anwendung und ein Filebase Verzeichnis für eine stand-alone Anwendung dürfen im Dateibaum nicht unter demselben übergeordneten Dateiverzeichnis angelegt werden.

# <span id="page-16-0"></span>**3.5 Gekündigte Funktionen**

### XA Startparameter:

Mit dieser Version wird die Klartext-Angabe der User-Id und des Passwortes im Open-String in der Startparameter-Datei letztmalig unterstützt.

#### Netzkopplung:

Mit dieser Version wird die Angabe der Generierungsoption "MAX NET-ACCESS" letztmalig unterstützt.

SW-Konfiguration:

HP-UX (PA-RISC) wird mit dieser Version letztmalig unterstützt.

## <span id="page-16-1"></span>**3.6 Inkompatibilitäten**

### Programmschnittstelle Administration:

Die Datenstruktur *kc\_create\_statments\_str* wurde Objekt-inkompatibel erweitert, die Source-Kompatibilität bleibt erhalten. Teilprogramme, die den Administrations-Opcode KC\_CREATE\_STATEMENTS verwenden, müssen für UTM V6.3A neu übersetzt werden.

Die Eigenschaft *auto\_connect\_number* hat nun die Eigenschaft GPD statt wie bisher GP. Eine administrative Änderung von *auto\_connect\_number* für ein OSI-LPAP in UTM-F wirkt somit nun über das Anwendungsende hinaus.

#### Kommandoschnittstelle Administration:

Die Ausgabe des Kommandos KDCINF TAC,L=KDCALL wurde geändert.

- Die Ausgabe des Feldes TACCPU wurde von 8 Stellen auf 10 Stellen erweitert und die Einheit des Feldes TACCPU von Millisekunden auf Mikrosekunden geändert.
- Die Ausgabe des Feldes USED wurde von 9 Stellen auf 7 Stellen verkürzt.
- Die Ausgaben der Felder USED, ERROR, DBCNT, TACELAP und DBELAP verschieben sich durch die Änderungen nach hinten.

Die Ausgabe des Kommandos KDCINF USER,L=KDCALL wurde geändert.

- Die Ausgabe des Feldes CPUTIME wurde von 7 Stellen auf 10 Stellen erweitert und die Einheit des Feldes CPUTIME von Sekunden auf Millisekunden geändert.
- Die Ausgaben der Felder SECCNT und LTERM verschieben sich durch die Änderung nach hinten.

## Meldungen:

- Dienstprogramme KDCCSYSL und KDCPSYSL: Die Nummern der von den Dienstprogrammen KDCCSYSL und KDCPSYSL ausgegebenen Meldungen wurden geändert. Sie liegen jetzt in dem Bereich zwischen K600 und K649 (bisher K550 bis K599).
- Dienstprogramm KDCUPD: Einige der Nummern der von dem Dienstprogramm KDCUPD ausgegebenen Meldungen wurden geändert. Sie liegen jetzt zum Teil in dem Bereich zwischen K800 und K899 (bisher K250 bis K349).
- Dienstprogramm KDCMMOD: Folgende Meldungen des Transaktionsmonitors entfallen und müssen ggf. aus der Änderungsbeschreibung für KDCMMOD zum Erzeugen eines eigenen Meldungsmoduls entfernt werden: K014, K015, K063, K087, K131, K171

## Unterstützung des UTM Socket Protokoll (USP):

Ab UTM V6.3 werden nur noch Socket Partner unterstützt, die das UTM Socket Protokoll (USP) ab Version UTM V5.2 verwenden. Eine Kommunikation mit Socket Partnern, die das alte mit UTM V5.1 freigegebene USP verwenden, wird abgelehnt.

## KDCEVAL:

Trace2-Liste:

Die Einheit des in den "WAIT end"-Sätzen ausgegebenen Differenzwertes für die im Teilprogrammlauf verbrauchte CPU-Zeit wird von Millisekunden in Mikrosekunden geändert.

Trace- und Trace2-Liste:

Die Verweilzeit in Datenbankaufrufen wird von Millisekunden in Micro-Sekunden geändert.

#### UTM-Server:

- CPI-C-Schnittstelle: Der CPI-C-Trace kann nicht mehr über die Umgebungs-Variablen CPICTRACE, CPICBUFFER und CPICDUMP eingeschaltet werden, sondern nur noch über den UTM-Startparameter CPIC-TRACE und die Programmschnittstelle zur Administration. Der Standardname der Trace-Datei ist KDC.TRC.CPIC.*appliname.hostname.pid*.
- TX-Schnittstelle: Der TX-Trace kann nicht mehr über die Umgebungs -Variable TXTRACE eingeschaltet werden, sondern nur noch über den UTM-Startparameter TX-TRACE und die Programmschnittstelle zur Administration. Der Standardname der Trace-Datei ist KDC.TRC.TX.*appliname.hostname.pid*. Es wird nur noch eine Trace-Datei geschrieben. Mit der Job-Variablen TXPATH kann kein Präfix für die Trace-Datei gesetzt werden. - XATMI-Schnittstelle:
- Der XATMI-Trace kann nicht mehr über die Umgebungs-Variable XTSVRTR eingeschaltet werden, sondern nur noch über den UTM-Startparameter XATMI-TRACE und die Programmschnittstelle zur Administration. Der Standardname der Trace-Datei ist KDC.TRC.XATMI.*appliname.hostname.pid*. Es wird nur noch eine Trace-Datei geschrieben. Mit der Job-Variablen XTPATH kann kein Präfix für die Trace-Datei gesetzt werden.
- Datenbank-Kopplung mit XA: Der Standardname der Trace-Datei ist KDC.TRC.XA.*appliname.hostname.pid*. Mit der Umgebungs-Variablen KDCXADBG kann kein Präfix für die Trace-Datei gesetzt werden.

#### UTM(Unix-/Linux-Systeme):

Bibliotheken:

Ab openUTM V6.3A werden auf den Plattformen Solaris, Linux, HP-UX-Risc und HP-UX-Itanium die Bibliotheken nur noch als dynamische Bibliotheken ausgeliefert.

Falls bisher zum Binden des UTM-Anwendungsprogramms (utmwork) die statischen openUTM Bibliotheken verwendet wurden, müssen die Bindeprozeduren angepasst werden. Für die Plattform AIX werden nur statische Bibliotheken ausgeliefert.

#### Prozessorname=local:

In openUTM-Anwendungen werden sogenannte "local loop" Verbindungen, die mit PRONAM=local bzw. N-SEL=C'local' generiert sind, nicht mehr unterstützt. Falls ein Verbindungsaufbau zur eigenen Anwendung erforderlich ist, muss zukünftig statt "local" der primäre Rechnername verwendet werden.

# <span id="page-18-0"></span>**3.7 Einschränkungen**

## <span id="page-18-1"></span>**3.7.1 Einschränkungen in UTM-Cluster-Anwendungen**

keine

## <span id="page-18-2"></span>**3.7.2 Allgemeine Einschränkungen**

- Hinweise zum Einsatz der Beispielanwendung:

- Für die Beispielanwendung wird keine Gewährleistung und Service-Verpflichtung übernommen.
- Auf AIX können wie in den Vorgängerversionen zu UTM V6.3 die UTM-Systemmodule nur statisch eingebunden werden.

# <span id="page-18-3"></span>**3.8 Verhalten im Fehlerfall**

Zur Fehlerdiagnose sind folgende Angaben nötig:

- genaue Beschreibung der Fehlersituation
- Angabe der Versions-/Korrekturstände der beteiligten Software
- Genaue Angabe des Rechnertyps

Die Fehlerunterlagen sollten möglichst vollständig vorhanden sein. Als Fehlerunterlagen werden benötigt:

- UTM-Dumps aller Work-Prozesse sowie zugehörige gcores. Diese Dateien sollten als Binärdateien,
- d.h. in nicht aufbereiteter Form, vorliegen
- SYSLOG-Datei(en)
- stdout/stderr-Protokolle der UTM-Prozesse
- KDCDEF-Generierung, Startprozedur und Startparameter
- core-Dateien mit zugehörigen Phasen (utmwork) und shared objects. Die shared objects können ermittelt werden mit "ldd utmwork"
- Binder- und Übersetzungslisten

Bei Fehlern in einer UTM-Cluster-Anwendung zusätzlich:

- alle Cluster globale Dateien, Protokolle (und DUMPS) aller Knoten-Anwendungen
- bei Problemen die durch das Zusammenspiel der Knoten-Anwendungen verursacht wurden, die Protokolldateien von allen anderen Knoten-Anwendungen
- die Startprozedur und die bei der Generierung als EMERGENCY-CMD und FAILURE-CMD angegebenen Prozeduren.

Es soll versucht werden, die Fehler unter Verwendung statischer Bibliotheken zu reproduzieren.

Vorgehen bei Fehlern:

- PENDER-Dump auswerten
- Fehler reproduzieren unter Verwendung geeigneter Debugger wie z.B. dbx, gdb
- Aufrufhierarchie beim core mit Hilfe eines Debuggers ermitteln

Bei abnormalem Anwendungsabbruch müssen die UTM-Dumps und gcores aller Prozesse gesichert werden. Falls möglich sollte der Abbruch mit TESTMODE=ON (Startparameter) reproduziert werden.

Abbruch mit Signalen:

Trat ein PENDER-Dump mit 70Z/XT10 oder XT11 oder Anwendungsabbruch mit SIG010/SIG011 (Signal SIGBUS/SIGSEGV) auf, sollte die UTM-Signalbehandlung mit dem Startparameter START STXIT=OFF ausgeschaltet werden, damit beim fehlerhaften Befehl sofort ein core-Dump erzeugt wird. Vor dem nächsten Neustart der Anwendung muss auf jeden Fall kdcrem aufgerufen werden, um evtl. noch vorhandene Semaphore und Shared Memories sowie Statusinformationen der Anwendung in der *<utmpfad>*/applifile zu löschen bzw. zurückzusetzen.

Bei Fehlern, die in Zusammenhang mit der openUTM-Netzanbindung stehen, können zusätzlich folgende Unterlagen erstellt werden:

- Meldungen der UTM-Netzprozesse in stdout/stderr
- CMX-Traces
- OSS-Traces
- UTM-BCAM-Trace
- Umwandlungsdatei mit Mapped Hostname Einträgen
- Bei heterogener Kopplung Generierungsinformation und Trace von openUTM LU6.2 und seiner SNA Komponenten und vom IBM-SNA System.

Erstellung der UTM-BCAM-Traces und OSS-Traces siehe Handbuch "Meldungen, Test und Diagnose".

Bei Fehlern, die in Zusammenhang mit Datenbanken stehen, können zusätzlich folgende Unterlagen erstellt werden:

- XA Debug Trace
- weitere Unterlagen siehe entsprechende Freigabemitteilung des Datenbanksystems.

Nach Startfehlern (K049-Meldung) z.B. mit Insert 40 / 32 muss vor einem neuen Start das UTM-Tool kdcrem aufgerufen werden.

# <span id="page-19-0"></span>**4 Hardware-Unterstützung**

Es wird die Hardware unterstützt, auf der die genannten Betriebssystemversionen ablauffähig sind. Eingeschlossen sind alle auf der Intel-x86-Technologie basierenden Systeme z.B. Laptops, PCs, PRIMERGY-Systeme; SPARC-Systeme, z.B. SPARC Enterprise Server und weitere Unix-Systeme: IBM pSeries; HP PA-RISC, z.B. Serie 9000; weitere Plattformen auf Anfrage.

CPU mindestens 250 MHz, Hauptspeicher mind. 512 MB

UTM-Cluster-Anwendungen:

- Für den Betrieb von UTM-Cluster-Anwendungen ist ein Network File System/Service (NFS) notwendig - openUTM (Solaris):

 Knoten einer UTM-Cluster-Anwendung können Systeme mit unterschiedlichen Solaris-Versionen, aber einheitlicher Adressierung (entweder 64Bit oder 32Bit) sein. Knoten mit anderen Betriebssystemen (Linux, BS2000) sind nicht möglich.

- openUTM (Linux):

 Knoten einer UTM-Cluster-Anwendung können Systeme mit unterschiedlichen Linux-Versionen, aber einheitlicher Adressierung (entweder 64Bit oder 32Bit) sein. Knoten mit anderen Betriebssystemen (Unix-Systeme, andere Linux-Distributionen, BS2000) sind nicht möglich.